# **QUEUES AND PRIORITY QUEUES**

Problem Solving with Computers-II

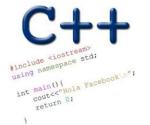

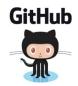

### How is PA03 going?

- A. Done
- B. On track to finish
- C. Having trouble with the checkpoint (design)
- D. Just started
- E. Haven't started

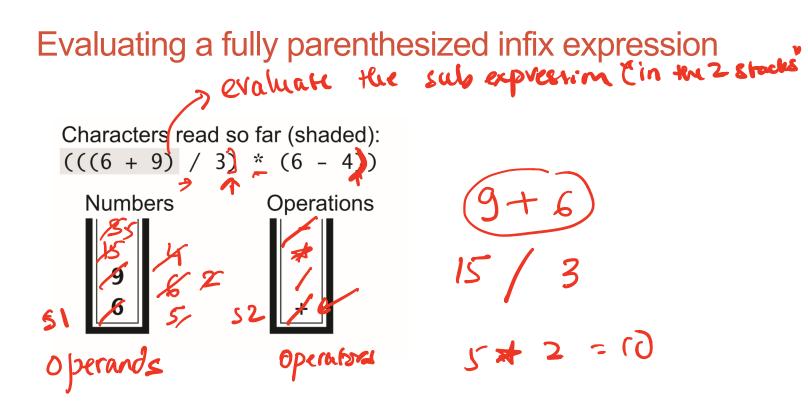

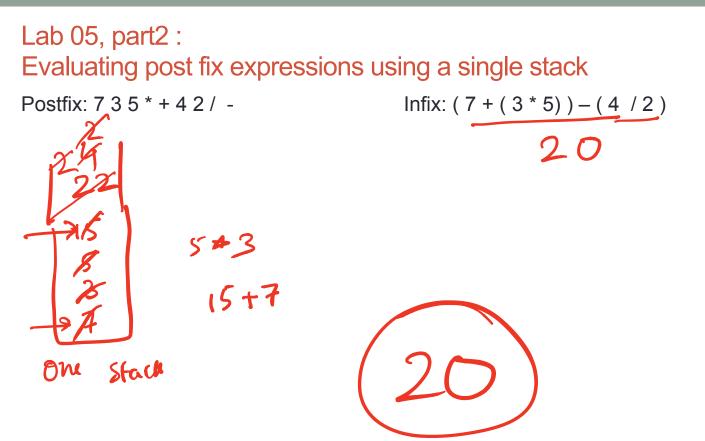

### STL queue push() The Queue Operations A queue is like a line of people waiting for a bank teller. The queue has a <u>front</u> and a <u>rear</u>. // insert() 11 enqueuce) front() empty() Rear Rear Front 11 desuene

#### The Queue Operations

New people must enter the queue at the rear. The C++ queue class calls this a <u>push</u>, although it is usually called an <u>enqueue</u> operation.

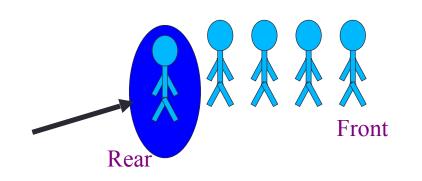

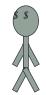

#### The Queue Operations

 When an item is taken from the queue, it always comes from the front. The C++ queue calls this a <u>pop</u>, although it is usually called a <u>dequeue</u> operation.

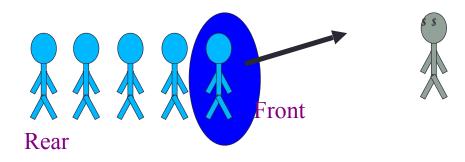

## The Queue Class

- The C++ standard template library has a queue template class.
- The template parameter is the type of the items that can be put in the queue.

```
template <class Item>
class queue<Item>
{
    public:
        queue( );
        void push(const Item& entry);
        void pop( );
        bool empty( ) const;
        Item front( ) const;
        ....
```

#### Queue via stacks

Implement a MyQueue class which implements a queue using two stacks

```
class MyQueue §
    Public:

Void push (int item);

void pop();

int. front();

bool empty();
                :
stack < int > sl;
stack < int > s2;
     privale:
```

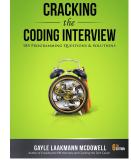

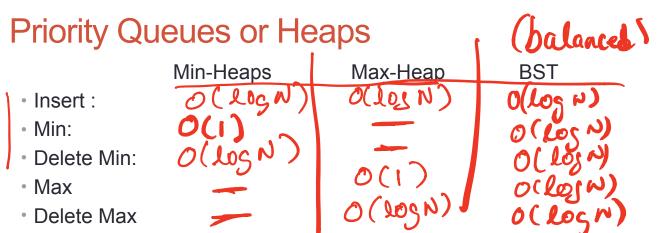

Choose heap if you are doing repeated insert/delete/(min OR max) operations

#### **Applications:**

- Efficient sort
- Finding the median of a sequence of numbers
- Compression codes

#### Heaps as binary trees

45

keys (īL) < × < hylia) BST property

• Rooted binary tree that is as complete as possible BST

 $key(x) \le key(children of x)$ 

10

41

32

• In a min-Heap, each node satisfies the following heap property:

12

HE O(LOSN)

47

43

6

Min Heap with 9 nodes

min is theroop

Where is the minimum element?

Binary Trees

Heap

#### Heaps as binary trees

- Rooted binary tree that is as complete as possible
- In a max-Heap, each node satisfies the following heap property: key(x)>= key(children of x)

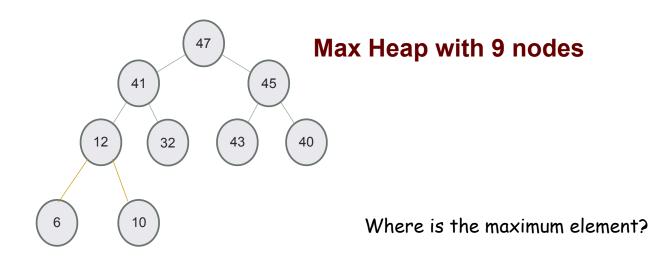

### Identifying heaps

Starting with the following min Heap which of the following operations will result in something that is NOT a min Heap

- A. Swap the nodes 40 and 32
- B. Swap the nodes 32 and 43
- C. Swap the nodes 43 and 40
- D. Insert 50 as the left child of 45
- E. C&D

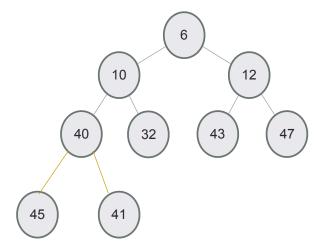

#### Structure: Complete binary tree

A heap is a complete binary tree: Each level is as full as possible. Nodes on the bottom level are as far left as possible

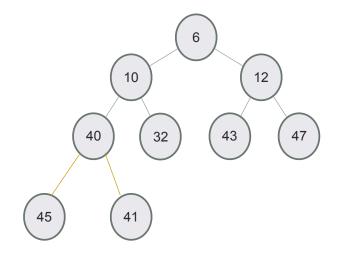

#### Insert 32 into a heap

- Insert key(x) in the first open slot at the last level of tree (going from left to right)
- If the heap property is not violated Done
- Else: while(key(parent(x))>key(x)) swap the key(x) with key(parent(x))

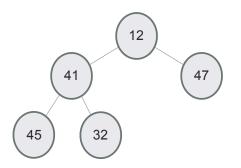

#### Insert 50, then 35, then 8

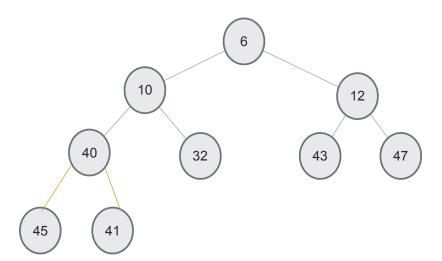

#### Delete min

- Replace the root with the rightmost node at the last level
- "Bubble down"- swap node with one of the children until the heap property is restored

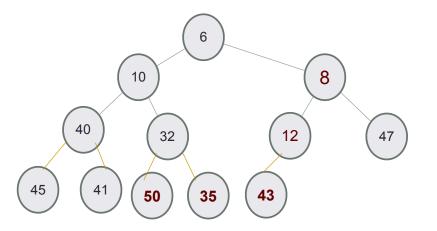

#### Next lecture

Under the hood of priority queues